## **OUR TOPIC IS OPERATOR OVERLOADING AND TYPE CONVERSIONS**

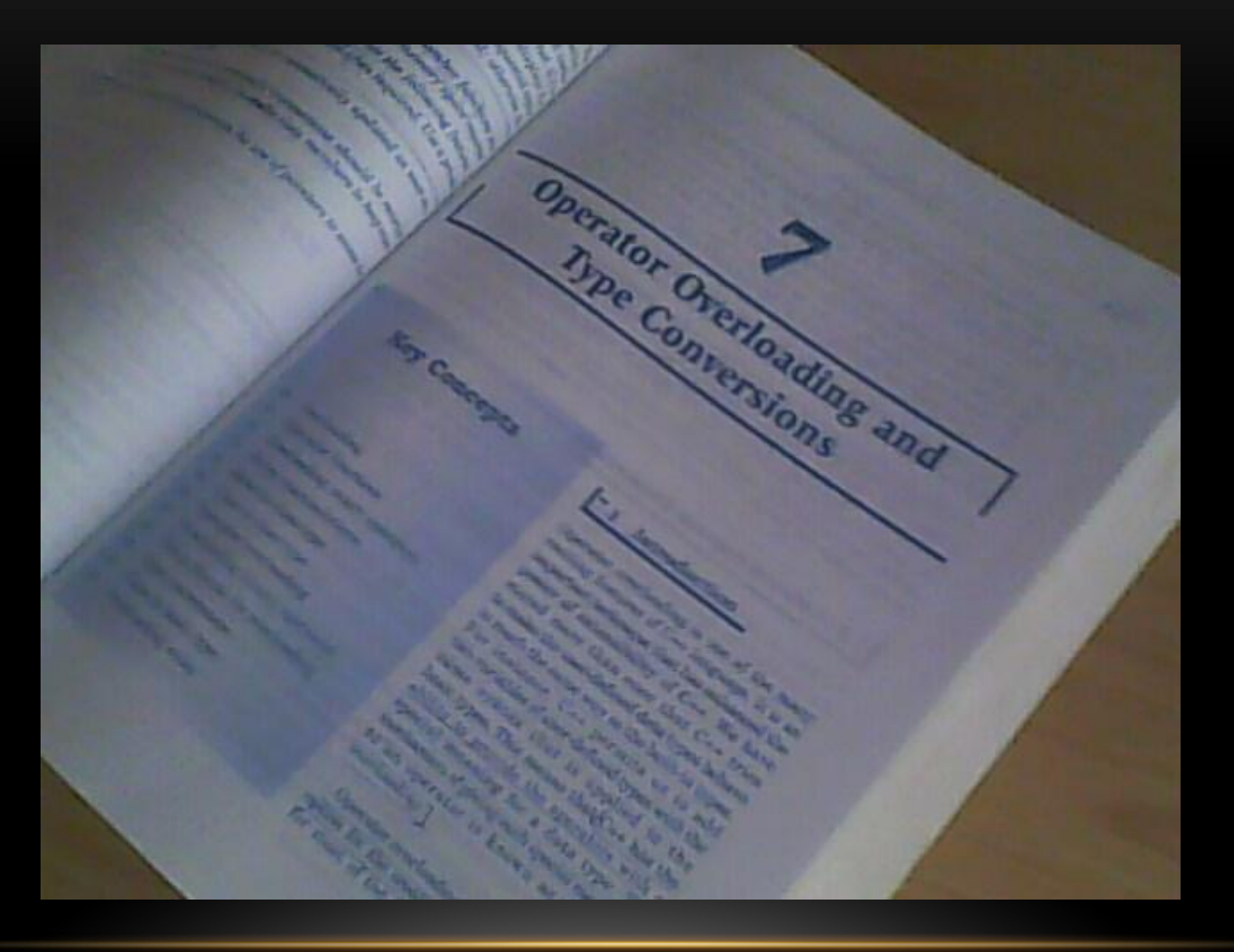

#### **ACTUALLY WHAT IS OPERATOR OVERLOADING**

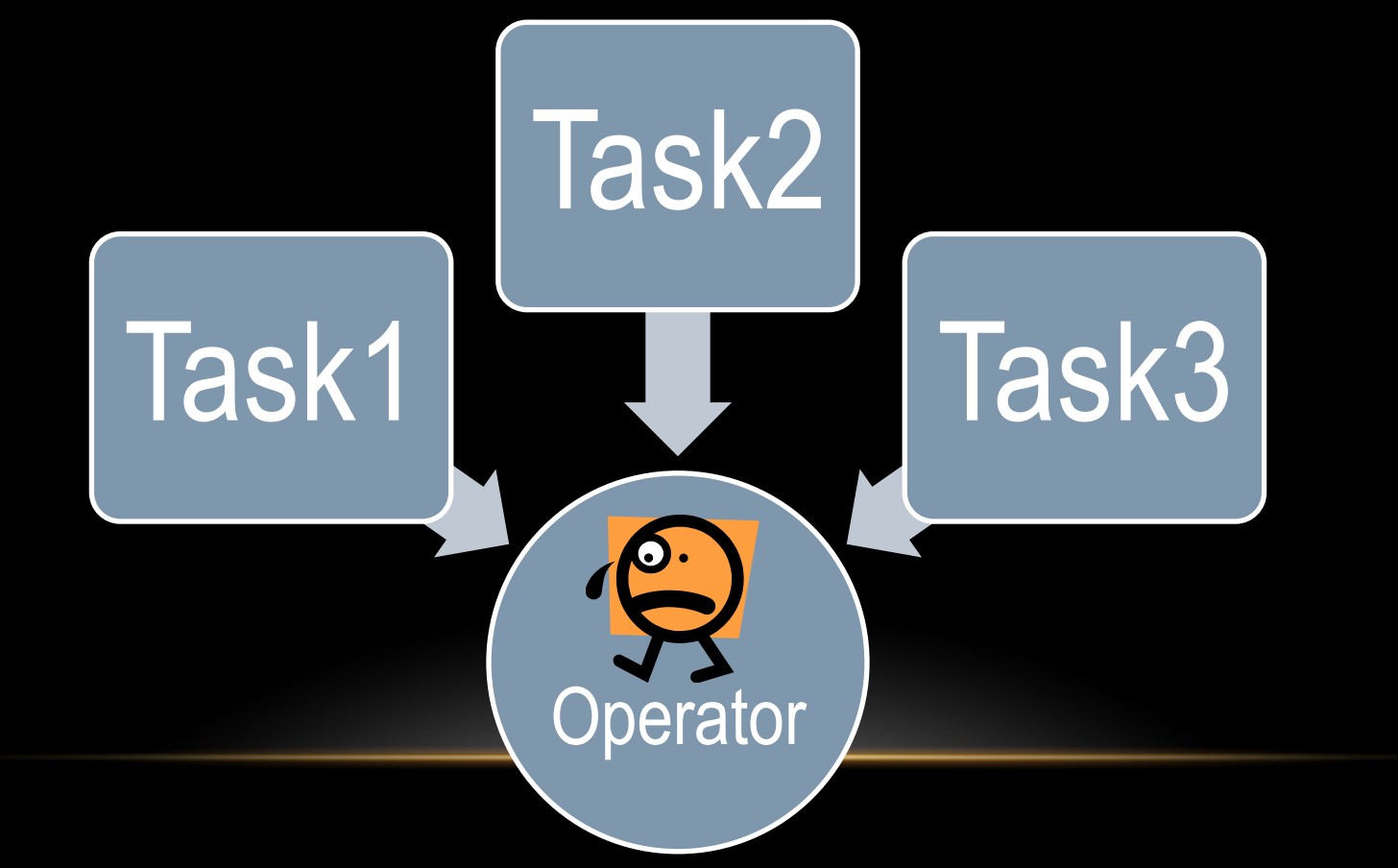

BY HARDEEP SINGH

## **KEY CONCEPTS**

- Introduction
- Defining operator overloading
- Operator functions
- Overloading unary operator
- Overloading binary operators
- Using friends for overloading
- Overloading rules
- Type conversions
- Basic to class type
- Class to basic type
- Class to class type

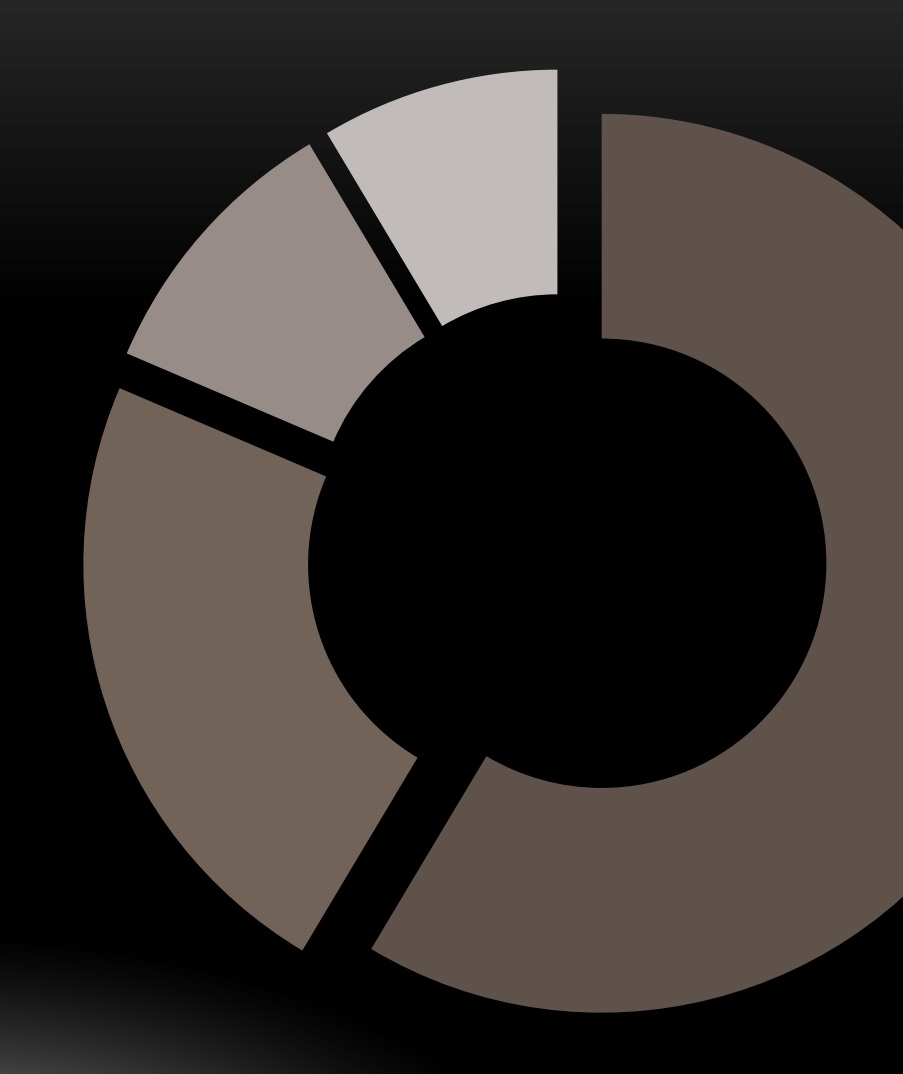

## **INTRODUCTION**

• Operator overloading is the one of the many exciting features of C++ language. It is an important technique that has enhanced the power of extensibility of C++. C++ tries to make the user defined data types behave in much the same way as the built-in data type . For instance , C++ permits us to add two variables of the user defined data types with same syntax that is applied to basic data types. This means that C++ has the ability to provide the operator with a special meanings to an operator is known as **operator overloading.**

## **DEFINING THE OPERATOR OVERLOADING**

• Operator function - Defines the new task which is going to assign to the operator.

```
Return type classname :: operator op(arglist)
{
              function body //task defined
}
```
## **FEW EXAMPLES OF OPERATOR FUNCTION DEFINITION**

 Void space::operator-()  $\overline{\mathcal{L}}$  $x = -x$ ;  $y = -y$ ;  $Z = -Z$ ; }

Complex ::operator+(complex c) { complex temp;  $temp.x = x + c.x;$  $temp.y = y + c.y;$ }

## **OVERLOADING UNARY OPERATOR**

```
#include<iostream.h>
#include<conio.h>
class space{
                     int x,y,z;;
      public:
         void getdata(int,int,int);
          void display();
         void operator-(); \qquad \qquad //overload unary minus
    };
void space::getdata(int a,int b,int c)
```
 $x=a$ ;  $y=b$ ;  $z=c$ ;

**}**<br>BY HARDEEP SINGH

{

## CONTINUED…….

```
void space::display(void)
{
        cout<<<<<<<<<<
        cout << y << "\n";
        cout<\leqz\leq"\n";
}
void space::operator-()
{
             x = -x;
             y = -y;
             Z = -Z;
}
```

```
int main()
{
space S;
S.getdata(10,-20,30);
cout < "S : "; S.display();
-S; //activates operator-() function
cout<<"S : ";
S.display();
getch();
return 0;
}
```
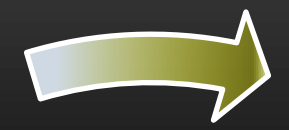

#### **OUTPUT FOR THE PROGRAM**

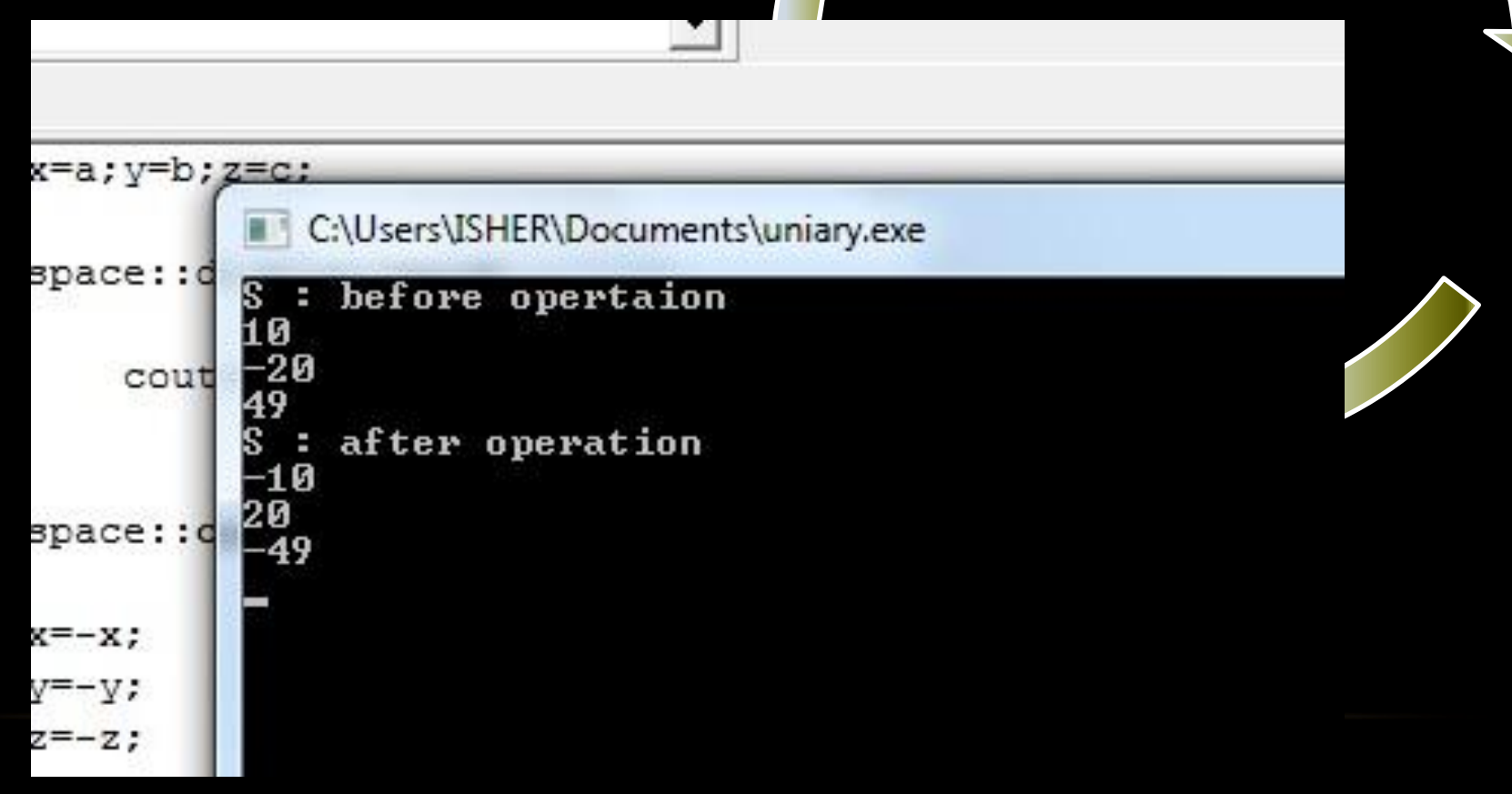

#### **OVERLOADING BINARY OPERATORS**

As we have overload an unary operator, same mechanism can be used to overload a binary operator. To add two no. using a friend function a statement like c=sum(a.b); //functional notation can be replaced with help of the operator overloading of +operator by using the expression c=a+b; //arithmetic notation

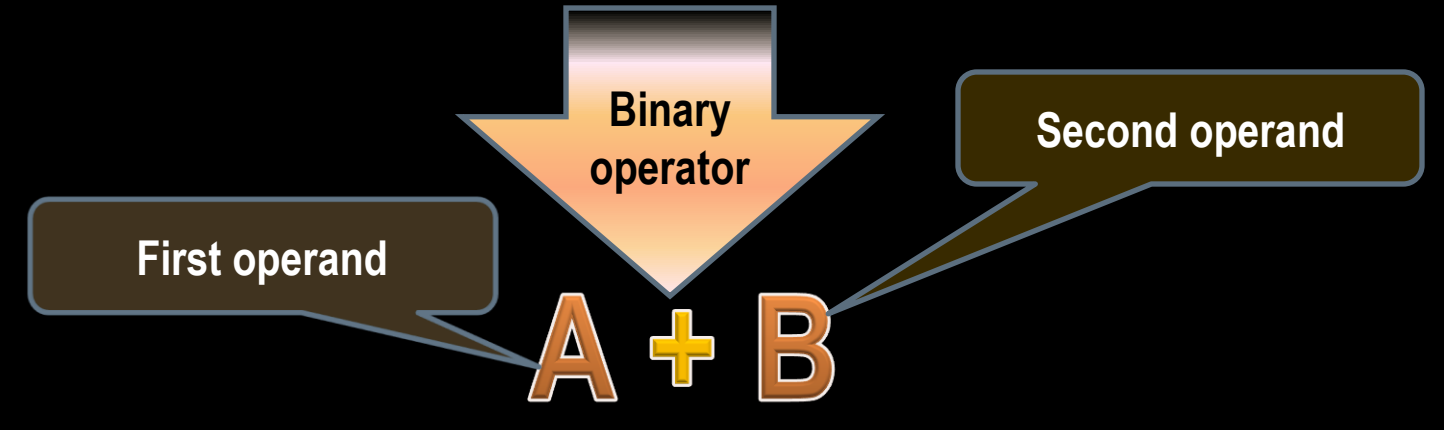

## **PROGRAM FOR OVERLOADING BINARY OPERATOR**

```
#include<iostream.h>
class complex
{
 float x; \frac{1}{\sqrt{2}} //real part
 float y; \frac{1}{\pi} //imaginary part
  public:
 copmlex(\}}
  complex(float real,float imag)
  {x=real;y=imag;}
   complex operator+(complex);
   void display();
};
```
#### CONTINUED………..

```
complex complex::operator+(complex c)
{
    complex temp; //temporary
    temp.x=x+c.x;
    temp.y=y+c.y;
    return (temp);
} 
void complex::display()
{
 cout<<x<<"+j"<<y<<endl;
}
```
#### CONTINUED………..

```
int main()
{
    complex c1,c2,c3;
   c1=complex(2.5,3.5); //invokes the constructer 1
   c2=complex(1.6,2.7); //invokes the constructor 2
   c3=c1+c2;
   cout<<"c1=";c1.display();
   cout<<"c2=";c2.display();
   cout<<"c3=";c3.display();
  getch();
   return 0;
}
```
#### **THE RESULT WILL BE LIKE THIS**

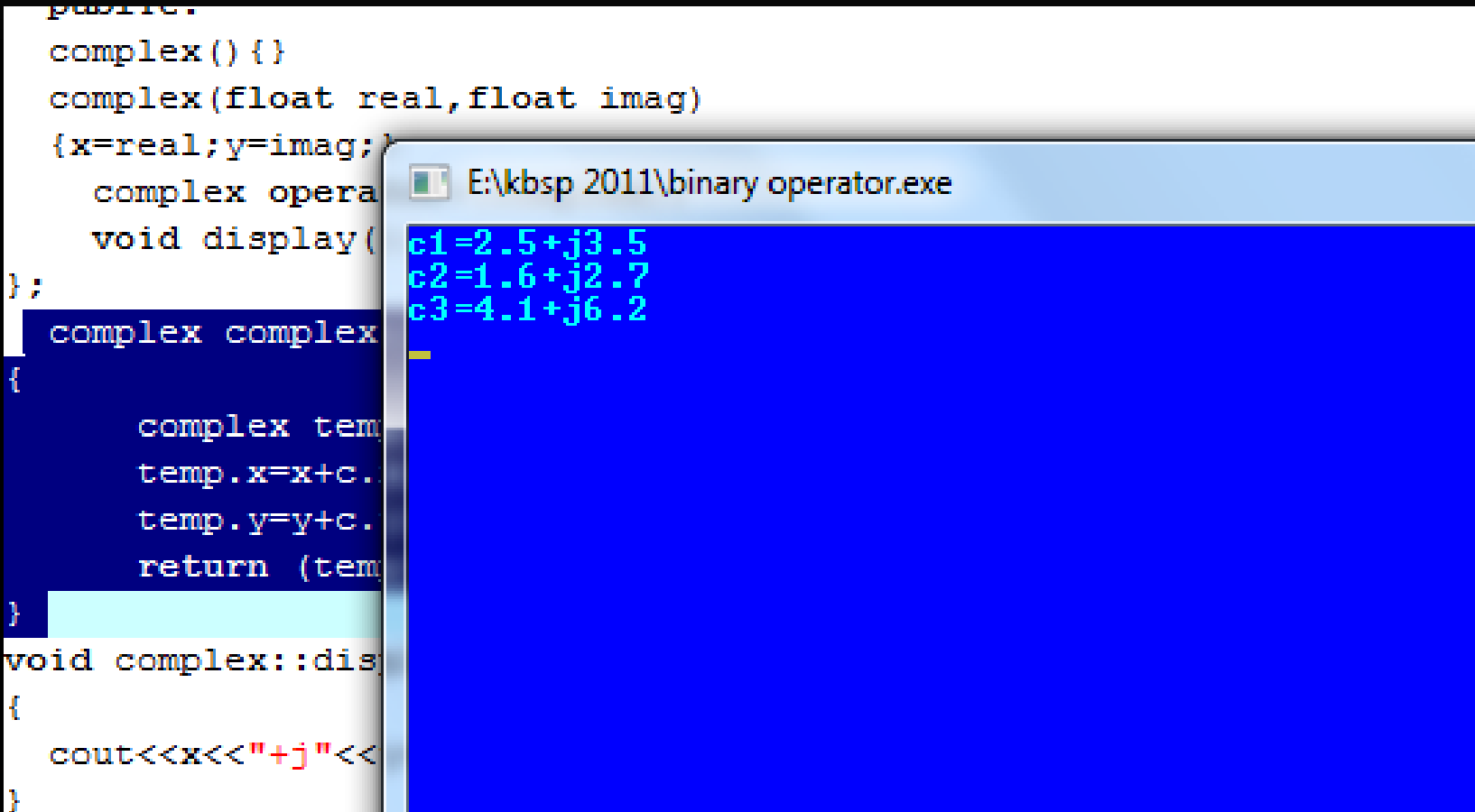

#### **RULES FOR OPERATOR OVERLOADING**

- 1. Only existing operator can be overloaded. New operators can not be created.
- 2. The overloaded operator must have at least one operand that is of user defined data type.
- 3. We can't change the basic meaning of an operator. That is to say, we can't redefine the plus(+) operator to subtract one value from other.
- 4. Overloaded operators follow the syntax rules of the original operators. They can't be overridden.
- 5. There are some operators that can't be overloaded.
- 6. We can't use friend functions to overload certain operators. How-ever , member functions can be used to overload them.
- 7. Unary operators overloaded by means of member function , take no explicit arguments and return no explicit values, but, those overloaded by means of the friend function, take one reference argument (the object of the relevant class).
- 8. Binary operators overloaded through a member function, take one explicit argument and those which are overloaded through a friend function take two explicit arguments.

## CONTINUED…………

- 9 When using binary operators overloaded through a member function, the left hand operand must be an object of the relevant class.
- 10 Binary arithmetic operators such as  $+,$ ,\* and / must explicitly return a value. They must not attempt to change their own arguments.

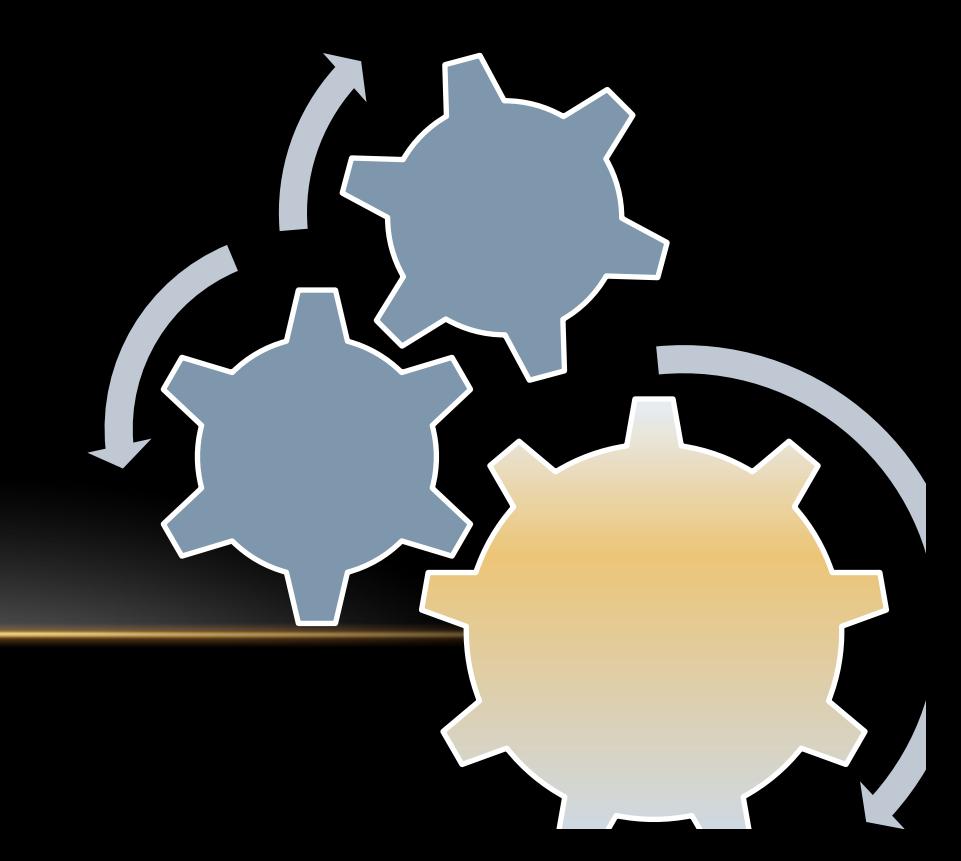

#### **UNDER TYPE CONVERSIONS**

# **Basic to class type**

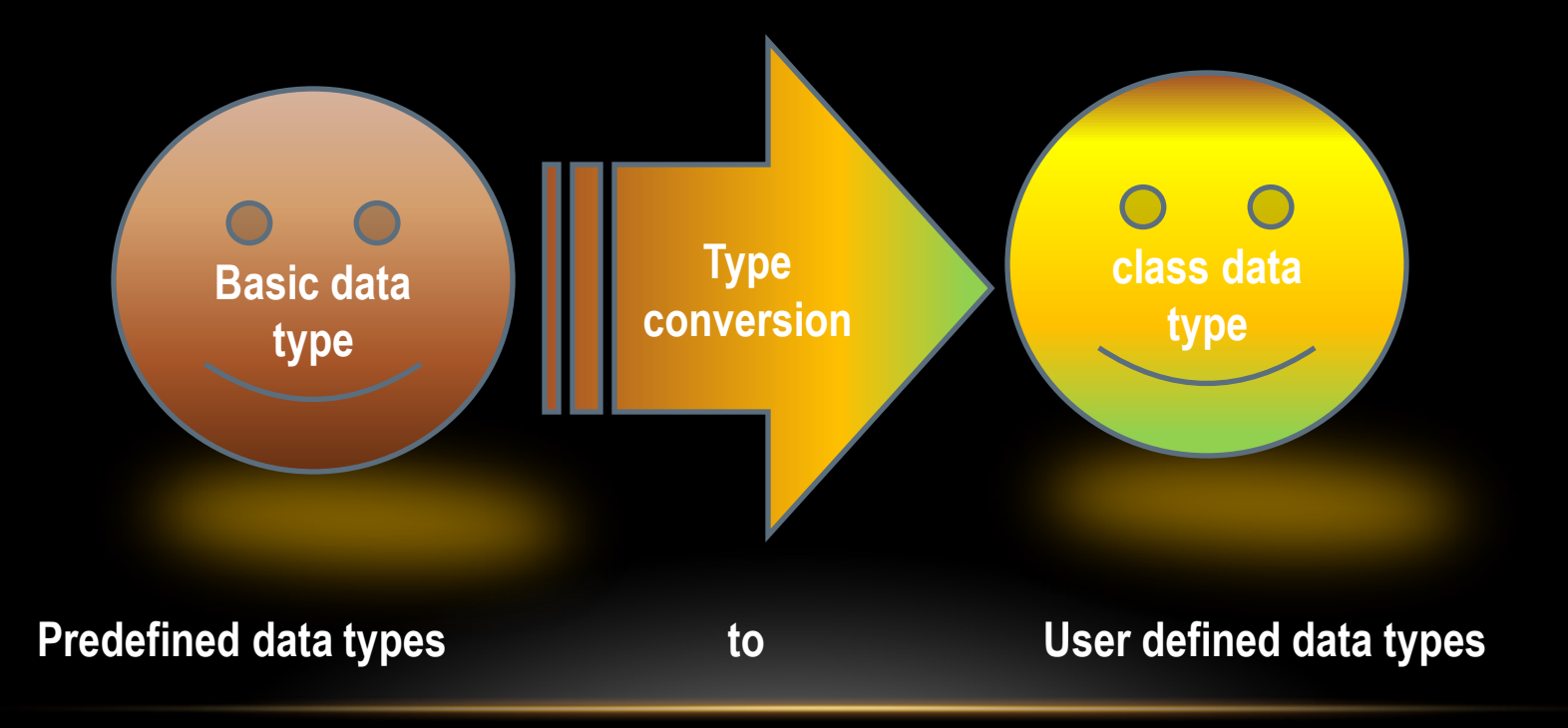

BY HARDEEP SINGH

#### **UNDER TYPE CONVERSIONS**

# **Class to basic type**

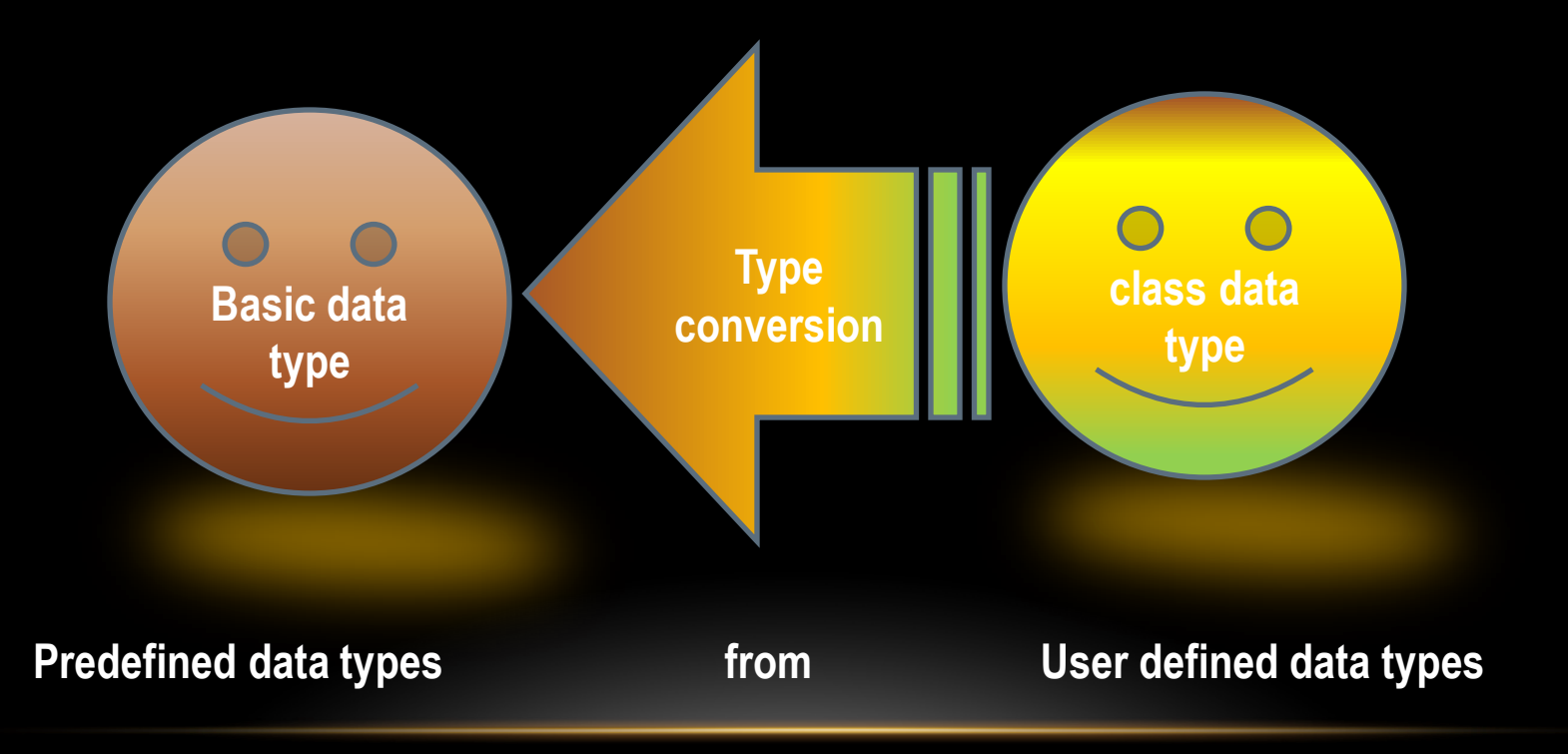

BY HARDEEP SINGH

#### **UNDER TYPE CONVERSIONS**

## **Class to class type**

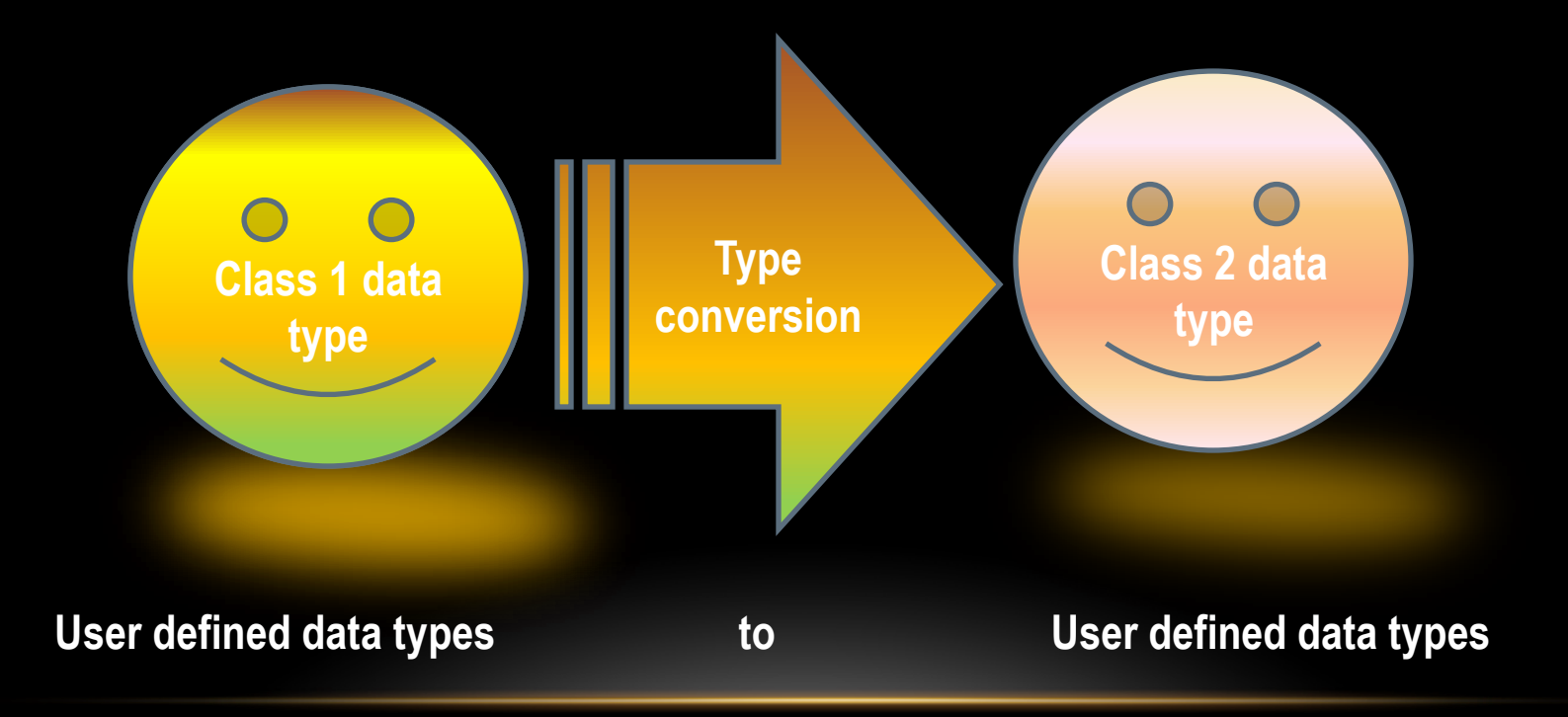

**Thanks a lot for listening Now please clear your doubts , if any**